### **FU - The Funneling Unit Documentation** *Release 1.0.0*

**Daniel Waardal**

November 14, 2012

# **CONTENTS**

Info Read the [documentation](http://fu.readthedocs.org) hosted at readthedocs.

Author Daniel Waardal

*DNSBL* checking *SMTP-Proxy*

FU is a simple yet powerful SMTP Proxy that checks the incoming connections against a list of preconfigured DNSBL's. Based on the weights assigned to the lists and a threshhold it makes a decision weather it should proxy the email to the upstream or hang up (close) the connection.

FU is optimized to run in a virtual machine environment. It should be able to handle a couple of hundred incoming connections per second on a single core system/vm.

**ONE**

## **FEATURES**

- Round Robin Load Balancing of Backends.
- Ability to check multiple blacklists.

**TWO**

# **OPTIONS AND ARGUMENTS**

Options accepted by the fu command.

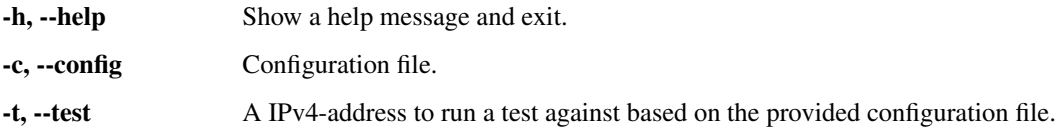

**THREE**

## **EXAMPLES**

### **3.1 Configuration File**

```
settings:
    loglevel: notice
    predicate: 2
    threshhold: 1.0
   bind:
        localhost: 2525
    upstream:
        - localhost: 1026
        - localhost: 1025
providers:
```

```
bl.spamcop.net: {weight: 0.3}
ix.dnsbl.manitu.net: {weight: 1.0}
rhsbl.ahbl.org: {weight: 0.3}
truncate.gbudb.net: {weight: 1.0}
zen.spamhaus.org: {weight: 0.5}
```
### **3.2 Example of a Dry Run**

```
$fu --config /etc/fu.yml --test 201.8.3.1
Negative response from 1.3.8.201.ix.dnsbl.manitu.net.
Negative response from 1.3.8.201.truncate.gbudb.net.
Negative response from 1.3.8.201.rhsbl.ahbl.org.
DNSBL reply: 11 (Predicate is: 2).
Positive response from zen.spamhaus.org adding 0.5 to weight
Negative response from 1.3.8.201.bl.spamcop.net.
0.5 is below the threshhold (1.0) - NOT SPAM!
```
### **FOUR**

## **INSTALLATION AND DEPLOYMENT**

FU is dependent on gevent to harness the power of libevent.

### **4.1 Debian and Ubuntu**

A one-liner to install on a fresh system.

sudo apt-get update; sudo apt-get install python-pip python-gevent python-yaml; sudo pip install fu *You then need to create the configuration file.*

**FIVE**

# **REFERENCES**

• [RFC5782](http://tools.ietf.org/html/rfc5782)

• [Wikipedia Comparison of DNS blacklists](http://en.wikipedia.org/wiki/Comparison_of_DNS_blacklists)

## **PYTHON API**

### **6.1 API**

DNSBL checking SMTPD-Proxy on gevent steroids

#### fu.**resolve**(*zone*)

Checks if the name resolves and if the last part of the reply is >= the predicate.

Parameters zone (*string*) – A valid zone for lookup ex: '234.52.218.89.ix.dnsbl.manitu.net.'

Return type integer

#### fu.**as\_reversed**(*ip*, *suffix*)

*Reverses* the ipv4 so that it can be checked >>> as reversed(ip='89.218.52.234', suffix='ix.dnsbl.manitu.net') '234.52.218.89.ix.dnsbl.manitu.net.'

#### **Parameters**

- ip (*string*) A IPv4 address.
- suffix The FQDN of the DNSBL Provider.

#### Return type string

fu.**check\_lists**(*ip*, *providers*, *threshhold*, *predicate=2*) Checks a ip against a list of DNSBL providers.

#### **Parameters**

- ip (*string*) A IPv4 address to be checked.
- providers (*Mapping*) A mapping (dict) containing FQDN's as keys and weights as values (floats).
- threshhold  $(float)$  If the combined results  $\rightharpoonup$  this value, we deem it as spam.
- predicate (*integer*) The DNSBL-reply must be equal to this or higher.

#### Return type bool

fu.**is\_spam**(*ip*, *provider*, *predicate=2*)

Returns either True or False depending on if the last digits in the reply is >= the predicament. 2 is the default as per RFC.

#### **Parameters**

- ip (*string*) A IPv4 address to be checked.
- **provider** (*string*) The FQDN of the DNSBL Provider.

• predicate (*integer*) – The DNSBL-reply must be equal to this or higher.

Return type bool

# **PYTHON MODULE INDEX**

f fu, ??